第 2 回 NDB ユーザー会 (2019/8/23)

## マスキング練習シート

奈良県立医科大学

野田 龍也

ガイドラインによる公表ルール(ガイドライン p28)

(1)最小集計単位の原則 (注:実際には①以外にもあります。)

① 公表される研究の成果物において,患者等の数が原則として 10 未満になる 集計単位が含まれていないこと。

→要するに、「10 未満」の患者数がわかる箇所をマスキングする必要があります。

実際の練習:

下記の表のうち、上記の①(10 未満ルール)によりマスキングされるセルを 指摘してください(例:A1)。

(A~E,1~4 は練習用であり、実際に審査へ出す際には不要です。) (実際に審査へ出す際には数値が見えないようにする必要があります。) (この表は創作されたダミーデータです。)

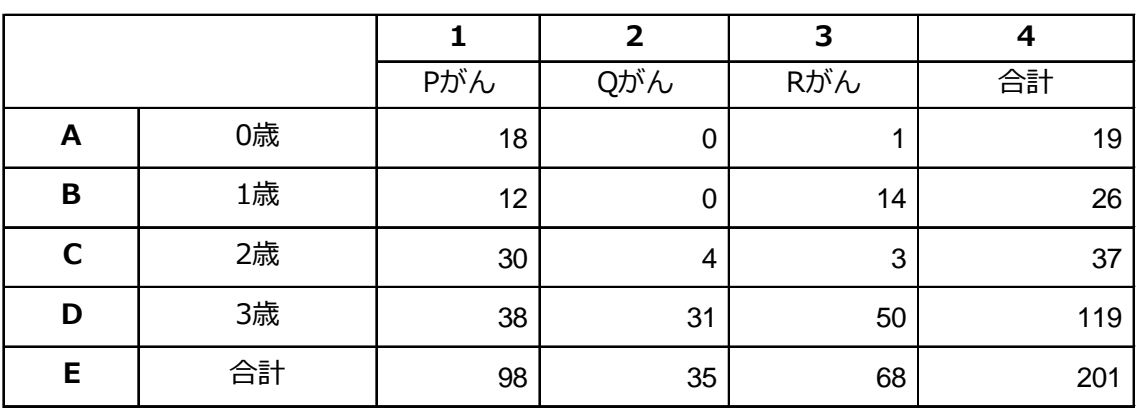

2019/8/23

## 【解説・解答】マスキング練習シート

奈良県立医科大学

野田 龍也

- **1 2 3 4** Pがん | Qがん | Rがん | 合計 **A** 0歳 18 0 1 19 **B** | 1歳 | 12 | 0 | 14 | 26 **C** | 2歳 | 30 | 4 | 3 | 37 **D** | 3歳 | 38 | 31 | 50 | 119 **E** | 合計 | 98 | 35 | 68 | 201
- 1. 10 未満のためマスキング

2. 数値 0 も「10 未満」のためマスキング対象となる。 つまり、0~9 は問答無用でマスキング。

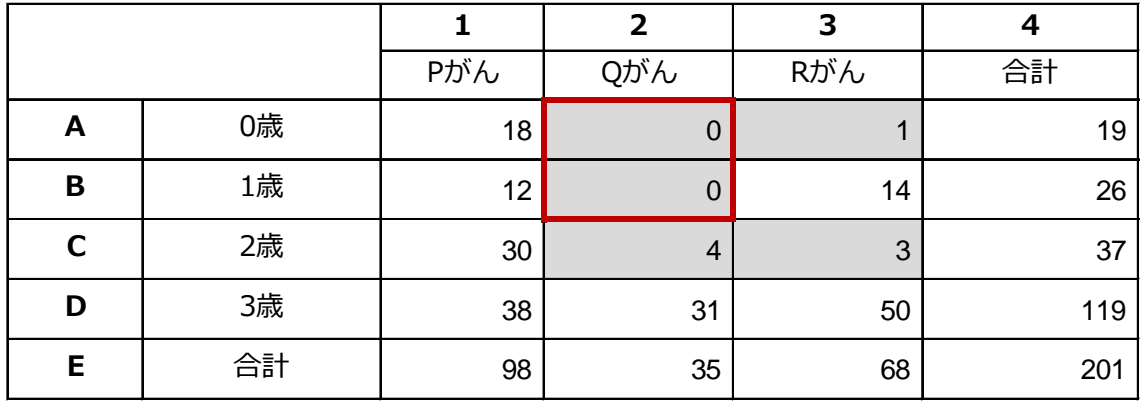

3. 「B1+B3」と B4(合計)の差分から B2=0 だと分かってしまう(一意に定まる)。 「逆算により 10 未満の数値が一意に定まる」場合もマスキング対象となる。 よって、B1,B3,B4 のいずれかをマスキングしなければならない(数値 10 以上でも)。 3 つのうち B1 が最小なので、B1 をマスキングしようか・・・

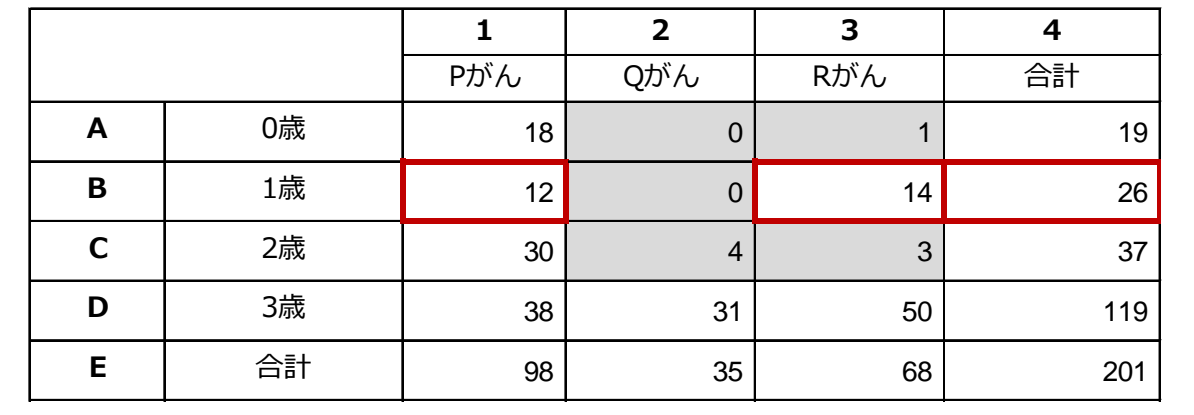

4. ところが、B1 をマスキングすると、「A1+C1+D1」と E1 の差分から B1=12 と 分かってしまう。

B1=12 が分かると前項より B2=0 も導かれてしまう。

B1 ではなく、B4 をマスキングした場合も同様に B4=26, B2=0 が逆算できてしまう。 となると、B 行は B3 をマスキングすべきである。

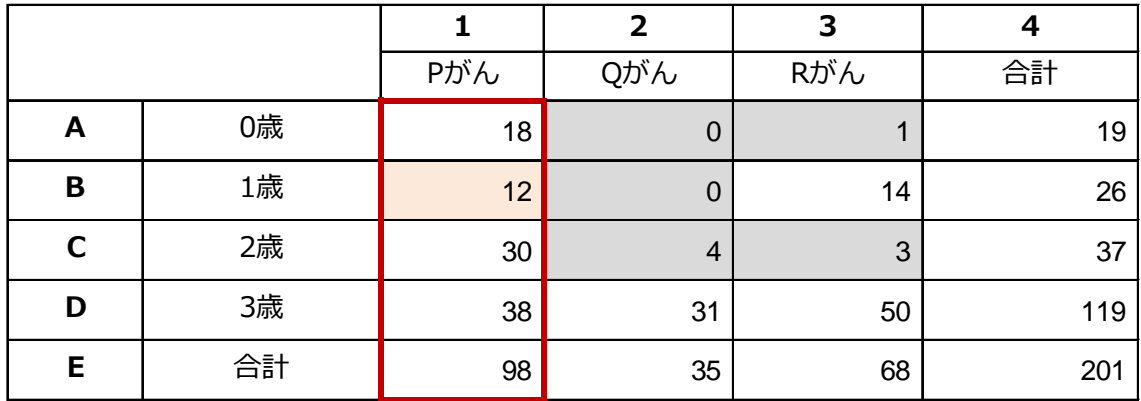

## 5. マスキング終了。

合計項目があるタテヨコ(行・列)では、1 ヶ所だけマスキングがある場合は 逆算可能となるので、要注意。

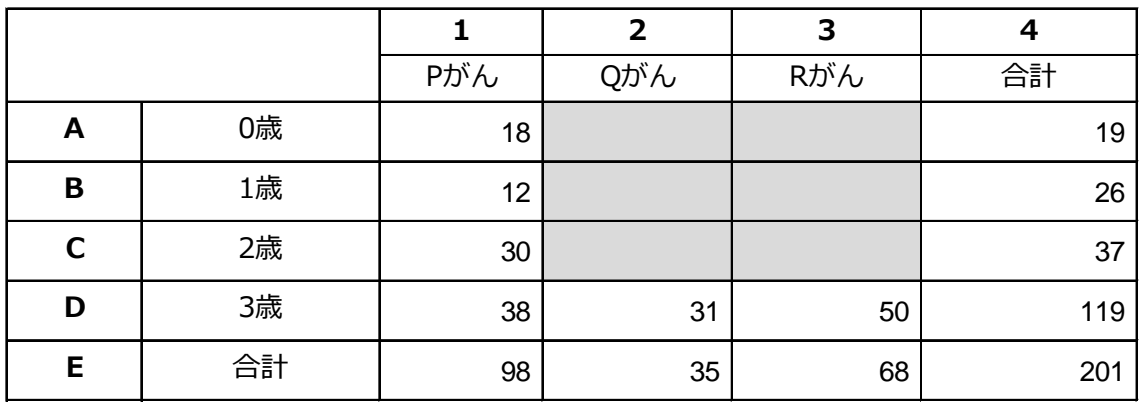

6. せっかくの 10 以上を消すのはもったいない。 B3 をマスキングするのではなく、「15 程度」という幅のある表現とすれば、 B2=0 とはわからなくなる。 野田流マスキング終了。

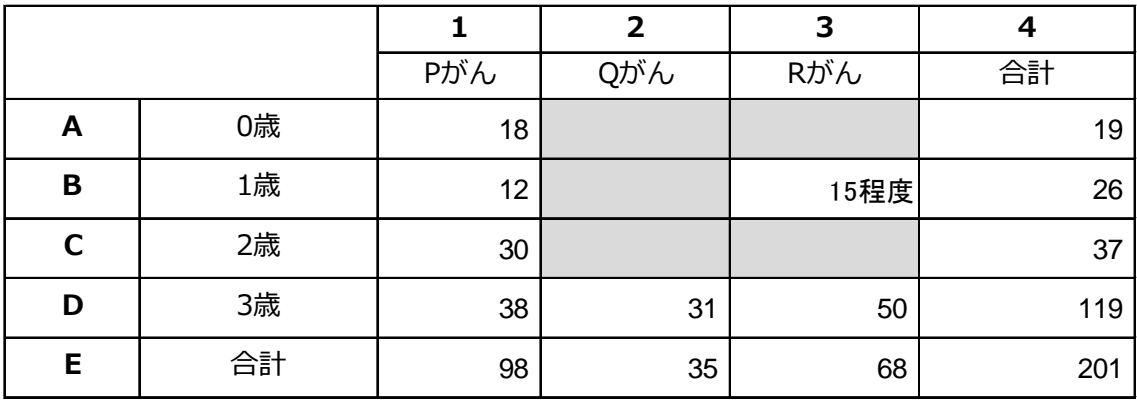

## 7. 注意!

Excel で「文字色とセルの塗りつぶしを同色」にしても、印刷すると読めてしまいます。 マスキング前の数値を残したい場合は、字色も塗りつぶしも真っ白または真っ黒にし ます。

なお、PDF はテキスト選択不可処置を行う必要があります。

(下は文字色とセルの塗りつぶしを灰色にした例)

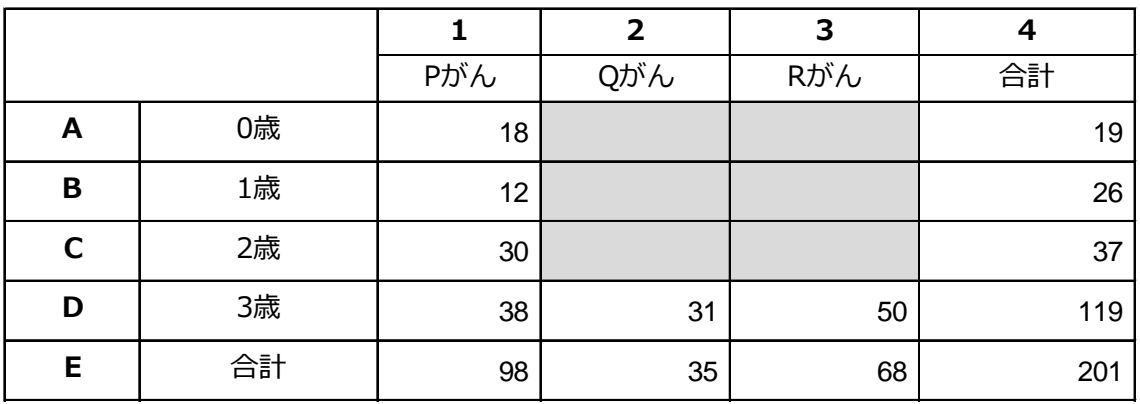

「10 未満マスキング」のコツのまとめ

- 0~9 の患者数はマスキングが必要。0(不存在)もマスキングが必要。
- 逆算して「0~9 の患者数」が「一意」に決定できる場合もマスキングが必要。 →0~9の間の「特定の数値」であることが推定できる場合はアウト →「数値を1通りに特定できないが、10未満であることが分かる」場合はセーフ。 →「程度」といった幅のある表現を用いて、基準を守りつつ情報量をなるべく守る。
- 「合計」「小計」がある行・列でマスキングが 1 ヶ所だけある場合は、10 未満を逆算可 能となるので、要注意。
- 遠隔したセルや複数表の組み合わせで合計が分かる場合にも、上記と同様の注意が必 要。(例:男性、女性、合計で表が分かれている場合)
- Kaplan-Meier 曲線の「段差」で 10 未満の特定の数値であることが分かってしまう場 合もマスキングが必要であるなど、意外なところで基準に引っかかることはある。